## Заочная олимпиада по информатике и Web-программированию

Участие в туре может принять любой желающий. Предварительной регистрации не требуется. Решения высылать на электронную почту kasu@gfi.edu.ru. В решении достаточно указать свои контактные данные, номера вопросов теста и правильные ответы к ним.

1. Что выведет следующий РНР-скрипт:

 $\langle$ ?php echo 012:

- $\gamma$ 
	- a. 012
	- $h = 12$
	- $c. 10$
	- $d. 18$
	- е. ни один из вышеперечисленных вариантов
- 2. Что выведет следующий РНР-скрипт:

```
\langle?php
```

```
echo false && (5 * 3). "foo";
\gamma
```
- a. 015foo
- $b. 1$ foo
- c. foo
- $d. 0$
- е. ни один из вышеперечисленных вариантов
- 3. Что выведет следующий РНР-скрипт:

```
\langle?php
$row = 'fo'. 'o';
if (\$row = 'bar') {
  echo $row;
\text{else }echo $row:
₹
?a. fo
   h. foo
   c foo
   d. bar
   e foobar
```
4. Что выведет следующий РНР-скрипт:

```
\langle?php
class A\left\{ \right.private $foo = 5;protected $bar = 10;
  public function getProp()\{
```

```
return $this->foo * $this->bar;
       \mathcal{E}\mathcal{E}class B extends A
    \{protected $bar = 20;\mathcal{E}$b = new B();echo $b->getProp();
    \gammaa. 50
        b. выведет ошибку Undefined property: B::$foo
        c. 100
        d. 20e. 0
5. Что выведет следующий РНР-скрипт:
    \langle?php
    \text{grow} = \text{array}(1, 2, 3, 4, 5, 6);\mathcal{S}sum = 0;
    foreach ($row as $value) {
       switch ($value) {
          case 1:
             \text{\$sum} += \$ \text{value};break;
          case 2:
             \text{Sum} += \text{Value};break:
          case 3:
             \text{Sum} += \text{Evaluate:}default:
             \text{Sum} += \text{Value};\left\{ \right\}\mathcal{E}echo $sum;
    ?a. 21
        b. 24
        c. 0d. 20
        е. ни один из вышеперечисленных вариантов
6. Что выведет следующий РНР-скрипт:
    \langle?php
    $row = array(1, 2, 3, 4, 5, 6);
```

```
\mathsf{Sum} = 0;
for (\$i = 0; \$i < 6; \$i += 2) {
   \text{\$sum} + \text{\$row}[\$i] + \$i;\mathcal{E}echo $sum;
```
 $\gamma$ a. 11 b. 13 c.  $14$ d. 15 е. ни один из вышеперечисленных вариантов 7. Что выведет следующий РНР-скрипт:  $\langle$ ?php \$row =  $\arctan(1, 2, -3, -4, 5, -6)$ ;  $\text{Ssum} = 0$ : for  $(\$i = 5; \$i >= 0; \$i = 2)$  {  $\text{\$sum} + \text{\$row}[\$i] + \$i;$  $\left\{ \right.$ echo \$sum;  $?$  $a. -3$  $h = 1$  $c \neq 0$ 

- $d.2$
- е. ни один из вышеперечисленных вариантов
- 8. Каким будет результат работы программы?

```
\langle?
function Test2($a, $c="3")
ł
\mathcal{S}_n = func num args ();
for (\$i=0; \$i<\$n; \$i++)\{\text{Sstr} += \text{Sc} + \text{func\_get\_arg}(\text{Si});\mathcal{L}return $str;
\mathcal{E}echo Test2(1, 2, 3, 4);
?а. ошибка 1
     h. 18c. 10d. 1234
```
- 9. Удалить файл file.txt из директории c:/projects сервера (если такой файл существует в этой директории).
	- a.  $\langle$ ?php if (file exists("c:/projects/file.txt")) unlink("c:/projects/file.txt");  $?$ b.  $\langle$ ?php unlink("c:/projects/file.txt");  $? > 1$ c.  $\langle$ ?php
		- if (file\_exists("c:/projects/file.txt")) file\_delete("c:/projects/file.txt");

 $? > 1$ d.  $\langle$ ?php file delete("c:/projects/file.txt");  $\gamma$  > 1

10. Файл index.php:

```
\langle?php
a = 0:
for (SI=0; S<sub>I</sub> < 3; S<sub>I++</sub>)\{if (file exists ("vars.php")) require ("vars.php");
   echo $a:
\mathcal{F}
```
 $\gamma$ 

Что мы получим в результате обработки интерпретатором файла index.php?

- a. 123
- $b = 000$
- $c<sub>1</sub>$
- d. ошибка
- 11. Что такое корень сервера Apache и где он находится по умолчанию (для windows систем)?
	- а. корень сервера это директория, файлы которой обрабатываются сервером. Для windows систем он находится в "C:/Program Files/Apache Group/Apache/htdocs"
	- b. это директория, в которой находятся все РНР скрипты сервера. Для windows систем находится "C:/Program Files/Apache OH  $\overline{B}$ Group/Apache/htdocs"
	- с. это директория, в которой находятся все документы, которые должен обрабатывать сервер. Для windows систем он находится в "C:/Program Files/Apache Group/Apache/"
- 12. Какая комбинация технологий позволяет получить HTML-документы?
	- a.  $XML + XSLT$
	- $b. XSLT + DTD$
	- c.  $XML + DTD$
- 13. Имеется следующая html-форма

<form enctype="multipart/form-data" action="parse.php" method="post">  $\le$ input type="hidden" name="MAX FILE SIZE" value="30000" /> Загрузить файл: <input type="file" name="my" /> <br> <input type="submit" value="Отправить файл" />  $\langle$ form $\rangle$ 

Как узнать имя файла, который клиент хочет загрузить на сервер с помощью этой формы.

- $\mathbf{a}$ . \$\_FILES['my']['name']
- \$ FILES['name']  $h$
- \$\_FILES['my']['tmp\_name']  $\mathbf{c}$ .

 $\mathbf{d}$ . \$\_FILES['my']

14. Имеется форма для выбора записи, предназначенной для удаления:  $\le$  form action=task3.php> Запись номер 1 <input type=checkbox name=id[] value=first> <br> Запись номер 2 <input type=checkbox name=id[] value=second> <br> Запись номер 3 <input type=checkbox name=id[] value=third> <br>  $\langle$ input type=submit value="Удалить">  $\langle$ form $\rangle$ 

После отправки данных этой формы получаем массив. Применить к каждому его элементу функцию, которая изменяет значение элемента. Вывести элементы массива до и после изменений.

```
a.
\langleprint r($ GET);
array_walk(\S_GET['id'], "test");function test(\&$val,$key){
$val = "Элемент с ключом $key и именем $val";
\mathcal{F}print_r($\_GET);\gamma<sub>b</sub>.</sub>
\langle?
print_r($\_SET);array_walk(\S_GET,"test");function test(\text{Sval}, \text{Skey}){
foreach ($val as k \gg$v)
\text{Sval}[$k] = "Элемент с именем $v";
 \mathcal{F}print_r($_GET);\gammaC<sub>1</sub>\langle?
print r($ POST);
array_walk("test",$_POST);
function test(\&$val,$key){
foreach ($val as k \gg$v)
Sval[Sk] = "Элемент c именем Sv";
\mathcal{E}print_r($_POST);
?
```
- 15. Составить запрос к таблице Articles на получение всех значений таких ее полей, как название статьи (title), автор (author) и краткое содержание (abstract). Упорядочить результат запроса по имени автора.
	- a. SELECT title, author, abstract FROM Articles ORDER BY author;
- b. SELECT (title, author, abstract) FROM Articles WHERE ORDER BY author:
- c. SELECT \* FROM Articles WHERE author="\$author", title="\$title", abstract="\$abstract" ORDER BY author:
- 16. У функции preg\_match\_all следующий синтаксис preg\_match\_all(pattern, string, result, [flags]). Функция preg\_match\_all осуществляет сопоставление регулярного выражения с некоторой строкой. Что она возвращает в качестве результата?
	- а. функция возвращает 0 или 1 в зависимости от того, удалось или нет сопоставить образец
	- b. функция возвращает целое число от 0 до некоторого n в зависимости от количества сопоставлений регулярного выражения
	- с. функция возвращает минимальную подстроку, с которой удалось сопоставить регулярное выражение
- 17. Что делает приведенная ниже программа.

```
\langle?php
f = fopen("file.html", "a");fwrite($f, "Hello");
fclose(\ f);
```

```
\gamma
```
- а. открывает файл file.html (если он существует) только для записи. Записывает в него строку "Hello". Закрывает соединение с файлом
- b. открывает файл file.html только для записи. Дописывает в конец файла строку "Hello". Если файла с именем file.html не существует в директории скрипта, то он будет создан и в него запишется слово "Hello". Закрывает соединение с файлом
- с. открывает файл file.html для записи и чтения. Удаляет все содержимое файла и записывает в него строку "Hello". Если файла с именем file.html не существует в директории скрипта, то он будет создан и в него запишется слово "Hello". Закрывает соединение с файлом
- 18. Каким будет результат работы следующей программы

```
\langle?php
function Test(\$a="q", \$b)₹
  echo $a:
  return $a. $b:
\mathcal{E}Test(1);\gammaa. qq1b. q1
```
с. предупреждение, что не хватает второго аргумента для функции, и значение 1

```
19. Каким будет результат работы программы?
\langle?
function Test()
\{
```

```
\text{Sstr}="\mathsf{Sn} = func num args ();
 for (\$i=0; \$i\leq\$n; \$i++)\{\text{Sstr} = " " . func\_get_arg(\$ i);\mathcal{E}return $str;
 \mathcal{F}echo Test(1, 2);
 ?а. ошибка
h<sub>3</sub>c. 12
```
- 
- 20. Какие из утверждений, приведенных ниже, являются верными?
- а. функция print используется для вывода только целых чисел
- b. функция print используется для вывода на экран строки текста
- с. функция print используется для вывода информации о переменной, переданной ей в качестве параметра, в понятном для пользователя виде
- 21. Что делает следующая функция?

function  $Test(\$str)$ \$pattern = " $\ddot{\text{d}}$ {1,3}- $\ddot{\text{d}}$ {2}- $\ddot{\text{d}}$ {1}/m";  $\text{\$num}\_\text{match} = \text{preg}\_\text{match}$  ( $\text{\$pattern}\_\text{str}\_\text{result}$ ); return \$num match;

- а. возвращает число встреченных в строке комбинаций цифр, записанных в виде: от одной до трех цифр, тире, две цифры, тире, одна цифра
- b. возвращает 0 или 1 в зависимости от того, встречена ли в строке комбинация цифр, записанных в виде: от одной до трех цифр, тире, две цифры, тире, одна цифра
- с. возвращает число встреченных в строке комбинаций цифр, записанных в виде:  $123 - 22 - 1$
- 22. Чем отличается оператор break от оператора continue?
- a. break заканчивает выполнение текущего цикла, а continue текущей итерации цикла
- b. break используется для принудительной остановки циклов, а continue для условных операторов
- c. continue не может быть вызван с дополнительным числовым аргументом, a break – может
- 23. Сколько различных решений имеет система уравнений?

 $(x_1 \rightarrow x_2) \land (x_2 \rightarrow x_3) \land (x_3 \rightarrow x_4) \land (x_4 \rightarrow x_5) = 1$  $(y_5 \rightarrow y_4) \land (y_4 \rightarrow y_3) \land (y_3 \rightarrow y_2) \land (y_2 \rightarrow y_1) = 1$  $x_1 \rightarrow y_1 = 1$ 

где  $x_1, x_2,...,x_5, y_1, y_2,...,y_5$  - логические переменные? В ответе не нужно перечислять все различные наборы значений переменных, при которых выполнено данное равенство. В качестве ответа нужно указать количество таких наборов.

a. 31

- b. 33
- c. 37
- d. 35
- 24. Некоторый сегмент сети Интернет состоит из 5000 сайтов. Поисковый сервер в автоматическом режиме составил таблицу ключевых слов для сайтов этого сегмента. Вот ее фрагмент:

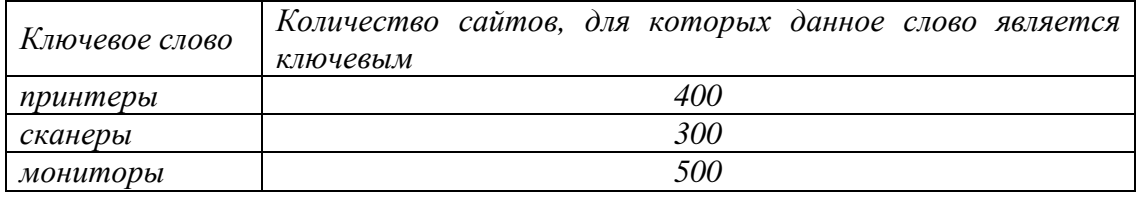

Сколько сайтов будет найдено по запросу

(принтеры | мониторы) & сканеры

если по запросупринтеры | сканеры было найдено 600 сайтов*,* по запросу принтеры | мониторы – 900, а по запросу сканеры | мониторы – 750.

- a. 200
- b. 100
- c. 150
- d. 250
- 25. В терминологии сетей TCP/IP маской подсети называется 32-разрядное двоичное число, определяющее, какие именно разряды IP-адреса компьютера являются общими для всей подсети - в этих разрядах маски стоит 1. Обычно маски записываются в виде четверки десятичных чисел - по тем же правилам, что и IP-адреса. Для некоторой подсети используется маска 255.255.255.192. Сколько различных адресов компьютеров теоретически допускает эта маска, если два адреса (адрес сети и широковещательный) не используют?
	- a. 72
	- b. 62
	- c. 92
	- d. 82
- 26. Документ объемом 10 Мбайт можно передать с одного компьютера на другой двумя способами:
	- А) Сжать архиватором, передать архив по каналу связи, распаковать

Б) Передать по каналу связи без использования архиватора.

Какой способ быстрее и насколько, если

– средняя скорость передачи данных по каналу связи составляет  $2^{18}$  бит в секунду,

– объем сжатого архиватором документа равен 30% от исходного,

– время, требуемое на сжатие документа – 7 секунд, на распаковку – 1 секунда?

В ответе напишите букву А, если способ А быстрее или Б, если быстрее способ Б. Сразу после буквы напишите количество секунд, насколько один способ быстрее другого.

Так, например, если способ Б быстрее способа А на 23 секунды, в ответе нужно написать Б23. Слов «секунд», «сек.», «с.» к ответу добавлять не нужно.

- a. А216
- b. Б216
- c. А126
- d. **5126**
- 27. Укажите наименьшее основание системы счисления, в которой запись числа 50 трехзначна.
	- $a. 6$
	- $h<sub>5</sub>$
	- $c<sup>3</sup>$
	- $d \Delta$
- 28. Молодой человек решил сделать подарок своей невесте и пришел в ювелирный магазин. Там он обнаружил кольца из золота, серебра и платины, каждое из которых было украшено одним из четырех драгоценных камней (топазом, изумрудом, алмазом или рубином). На диаграмме 1 показано соотношение колец с разными камнями, а на диаграмме  $2$  – распределение колец по материалам.

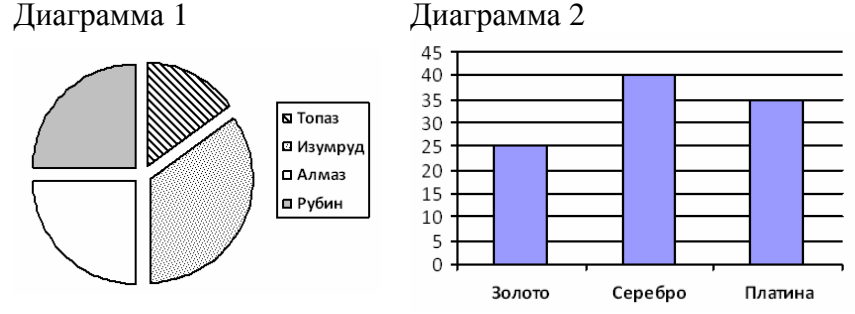

Какое из этих утверждений следует из анализа обеих диаграмм?

- 1) Все кольца с изумрудами могут быть из золота.
- 2) Среди серебряных колец найдется хотя бы одно кольцо с изумрудом.
- 3) Все кольца с рубинами и алмазами могут быть платиновыми.
- 4) Все золотые кольца могут быть с алмазами.
	- $a \quad 6$
	- $h<sub>5</sub>$
	- c.  $3$
	- $d.4$

29. У исполнителя Калькулятор три команды, которым присвоены номера:

- 1. прибавь 1
- 2. прибавь 3
- 3. возвели в квалрат

Сколько есть программ, которые число 2 преобразуют в число 19?

- a 627
- $h$  625
- c.  $622$
- $d. 629$
- 30. Формат МІМЕ64 при передаче файлов по телекоммуникационным каналам позволяет перевести исходный ASCII-текст, включающий как основные символы, так и ряд специальных символов, в видимый формат на основе использования 64-символьной строки-шаблона: ABCDEFGHIJKLMNOPQRSTUVWXYZabcdefghijklmnopqrstuvwxyz0123456789 +/ Механизм кодировки для этого формата следующий: 1) исходный текст рассматривается как последовательность битов, которая разбивается, слева направо, на 6-битовые отрезки (если последний отрезок "неполный", то он

дополняется битовыми нулями); 2) каждая 6-битовая комбинация тpактуется как число из диапазона 0..63 строки-шаблона; Декодируйте сообщение в формате MIME:

011010 010101010101100110100011011100011010101110100011101001101000111111 011101011011011111

- a. application/dbf
- b. multipart/alter
- c. printconten/htm
- d. ни один из вышеперечисленных вариантов

31. Программа написана на языке Пролог.

большой( медведь).

большой( слон).

маленький( кот).

коричневый( медведь).

черный( кот).

серый( слон).

темный( Z) :- черный( Z).

темный( Z) :- коричневый( Z).

? – темный( X), большой( X) %

Кто одновременно темный и большой? Как ответит пролог-система на поставленный вопрос?

- a. большой( слон)
- b. большой( медведь)
- c. коричневый( медведь)
- d. серый( слон)

32. Строки (цепочки из десятичных чисел) создаются по следующему правилу. Первая строка состоит из одного числа – «1». Каждая из последующих цепочек создается такими действиями: в очередную строку сначала записывается предыдущая, к ней последовательно натуральные числа от 1 до номера строки. Вот первые 4 строки, созданные по этому правилу:

(1) 1

 $(2) 1 1 2$ 

- (3) 1 1 2 1 2 3
- (4) 1 1 2 1 2 3 1 2 3 4

Запишите число, стоящее в 20-й строке на 192-м месте (считая слева направо)?

- a. 1
- b. 2
- c. 3
- d. 4

Составитель: Горбушин А.Г.